# BWA410 LED PAR QUICK START GUIDE

150.758 V1

# BEAMZ MADE EAZY

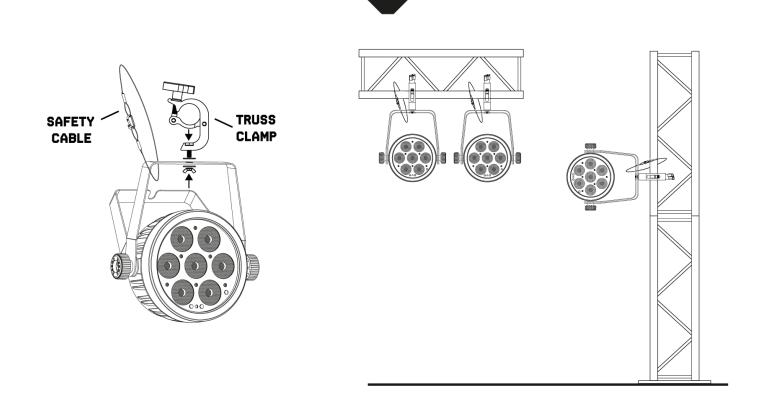

#### DMX512 CONTROL

If you are using a standard DMX controller, you can connect the DMX output of the controller directly to the DMX input of the first unit in a DMX chain. Always connect the output of one unit with the input of the next unit until all units are connected.

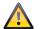

**CAUTION!** At the last unit, you must close the DMX line with a terminating resistor. Take an XLR connector and solder a 120 Ohm resistor between signal (-) and signal (+) and connect it to the DMX output of the last unit in the line.

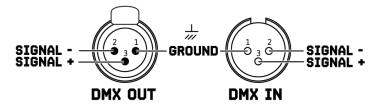

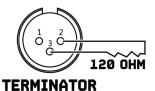

### CONTROL MENU

| MENU |         | DESCRIPTION                          |
|------|---------|--------------------------------------|
| AXXX | 001-512 | DMX address 8 Channel mode           |
| DXXX | 001-512 | DMX address 4 Channel mode           |
| SLAV |         | Slave function                       |
| CLXX | 01-32   | Static colors selection              |
| CCXX | 01-99   | Color change speed from slow to fast |
| EEXX | 01-99   | Fade speed from slow to fast         |
| FFXX | 01-99   | Mutation speed from slow to fast     |
| VER2 |         | Software version                     |
| LED  | Led     | On/Off                               |
| TEST | rED     | Color automatic cycle test           |
|      | GrEE    |                                      |
|      | bLuE    |                                      |
|      | Whit    |                                      |
|      | Full    |                                      |
| RXXX | rxxx    | Red 0~255                            |
|      | Gxxx    | Green 0-255                          |
|      | bxxx    | Blue 0-255                           |
|      | Uxxx    | White 0~255                          |

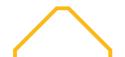

## DMX CHANNELS

#### 4 CHANNELS

| CHANNEL | FUNCTION | VALUE   | DESCRIPTION   |
|---------|----------|---------|---------------|
| 1       | Red      | 000-255 | Red dimming   |
| 2       | Green    | 000-255 | Green dimming |
| 3       | Blue     | 000-255 | Blue dimming  |
| 4       | White    | 000-255 | White dimming |

#### 8 CHANNELS

| Channel | FUNCTION    | VALUE   | DESCRIPTION                                        |
|---------|-------------|---------|----------------------------------------------------|
| 1       | Dimmer      | 000-255 | Master dimming                                     |
| 2       | Red         | 000-255 | Red dimming                                        |
| 3       | Green       | 000-255 | Green dimming                                      |
| 4       | Blue        | 000-255 | Blue dimming                                       |
| 5       | White       | 000-255 | White dimming                                      |
| 6       | Strobe      | 000-009 | No strobe                                          |
|         |             | 010-255 | Strobe speed from slow to fast                     |
| 7       | Macro       | 000-009 | Channel 2 – 5 effective                            |
|         |             | 010-049 | Colour selection (channel 8 for select the colour) |
|         |             | 050-089 | Colour jump (channel 8 for the speed)              |
|         |             | 090-129 | Colour fade (channel 8 for the speed)              |
|         |             | 130-199 | Colour mutation (channel 8 for the speed)          |
|         |             | 200-255 | No function                                        |
| 8       | Macro speed | 000-255 | Macro speed channel 7                              |

# BEAMZ Your future your skills your platform your event

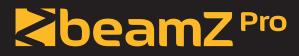

offers a wide range of high performance lighting equipment and related accessories for the rental, entertainment and architectural lighting markets. BeamZ Pro stands for performance, innovation and value pricing!

## **BEAMZLIGHTING.COM**